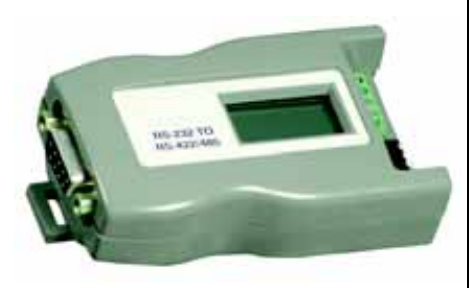

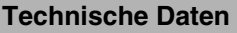

# **Schnittstelle**

**Umgebungsbedingungen**

**Mechanische Daten**

Schnittstellentyp RS 232-PC-Standardschnittstelle mit 9-poliger Sub-D-Buchse RS 485-Schnittstelle mit Schraubklemmen Übertragungsrate bis 115200 Bit/s Kabellänge Max. 1200 m

Umgebungstemperatur 0 ... 50 °C (32 ... 122 °F) Lagertemperatur 0 ... 50 °C (32 ... 122 °F)

Anschluss RS 232, RS 485 Abmessungen 84 mm x 50 mm x 37 mm

## **Bestellbezeichnung**

**ICZ-R4-R2** Konverter RS 232C/RS 485

### **Merkmale**

- Direkter Anschluss an einen PC (RS 232)
- Nur Punkt-zu-Punkt-Verbindung
- DCE/DTE-umschaltbar
- Automatische RS 485 Tx/Rx-Umschaltung
- Abschlusswiderstand optional
- Konvertiert RS 232 zu RS 422 4- Draht, RS 485 4-Draht oder RS 485 2-Draht

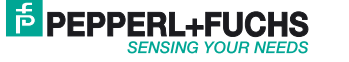

**1**

## **Hinweise**

## **Konfiguration des DIP-Schalters**

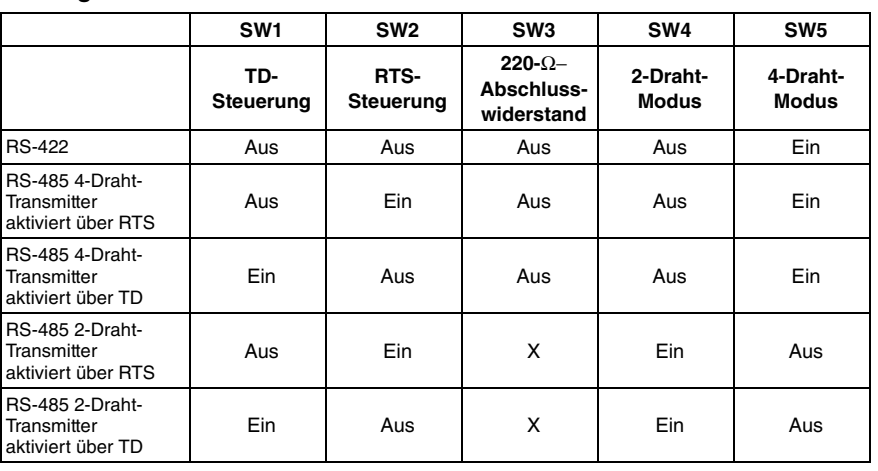

Ein = geschlossen Aus = offen

Hinweis: X = aktivieren (Ein)/deaktivieren (Aus) 220-Ω-Abschlusswiderstand.

Der 220-W-Abschlusswiderstand sollte nur für

RS-485 2-Draht-Optionen gewählt werden.

### **RS-232 Stiftnummernbelegungen**

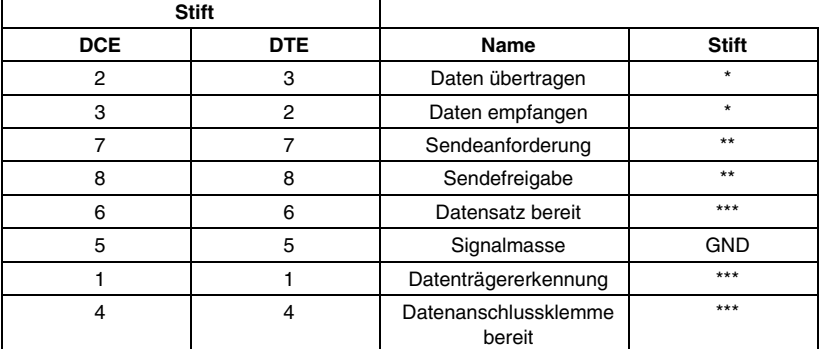

\* Diese Signale können über den Auswahlschalter verpolt werden.

\*\*, \*\*\* miteinander verbunden.

Bei Verwendung des Messumformers mit Leseköpfen der Serie "IQT..." ist der Messumformer folgendermaßen zu konfigurieren/anzuschließen:

#### **RS-485 2-Leiter-Anschluss**

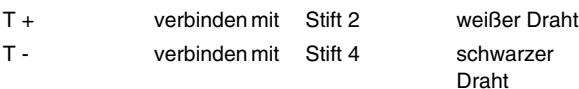

#### **DCE/DTE-Schalter**

Auf DCE einstellen und alle RS-232-Stifte direkt verdrahten

#### **Konfiguration des DIP-**

**Schalters**

- 1 unten, ein 2 oben, aus 3 Terminierung optional
- 4 unten, ein
- 5 oben, aus

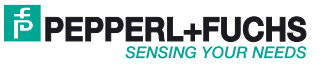